*I n [ ] : =* **Length[DeleteFile /@ FileNames["index.html", "C:\\drorbn\\AcademicPensieve\\Album", 2]]** *O u t [ ] =*

110

```
I n [ ] : = folder =
         "C:\\drorbn\\Album\\2021.11.11_Mishe_Mokwa_and_Backbone_Trails,_Santa_Monica_Mountains
           ";
      SetDirectory[folder];
      nbd = Select[FileNames["*", "C:\\drorbn\\Album"], FileType[# ]  Directory &];
      len = Length[nbd]
      loc = Position[nbd, folder]〚1, 1〛;
      DeleteFile[nbd[Mod[#, len, 1]] <> "\\index.html"] & /@ (loc + {1, -1});
      fs = Echo@Take[FileNames[{"*.gpx", "*.kml"}], All];
      data = Union@Table["Geometry" /. Import[f, "Data"], {f, fs}];
      path = Echo@GeoGraphics[{Red, data},
           GeoGridRangePadding  Scaled[0.1],
           GeoScaleBar  "Kilometers"
          ];
      Export["Path%.png", path]
      path3D = Echo@ResourceFunction["GeoElevationGraphics3D"][{Red, data},
           GeoGridRangePadding  0,
           GeoScaleBar  "Kilometers"
          ];
      Export["Path3D%.png", path3D]
      PathLocation = Module{R = 3000, r = 10, n = 6, res = 600},
         ImageAssemble
          Partition[# , 3] &@Table
            Rasterize
             GeoGraphics{Red, Thick, data},
              GeoCenter  Mean@Cases[data, GeoPosition[l_List]  Mean[l], ∞] ,
              GeoRange  QuantityR (r / R)(k-1)/(n-1), "Kilometers",
              GeoScaleBar  "Kilometers",
              ImageSize  res
             ,
             RasterSize  res
            ,
            {k, n},
          "Fit", Background  White
       1
      Export["PathLocation.png", PathLocation]
      ResetDirectory[]
O u t [ ] =
      278
```
DeleteFile: Directory or file "C:\drorbn\Album\2021.11.13\_Urban\_Walk\_to\_the\_Santa\_Monica\_Pier\index.html" not found.

**DeleteFile:** Directory or file "C:\drorbn\Album\2021.11.11-13\_Los\_Angeles\index.html" not found.

## » {history-2021-11-11.kml}

**ID** Union: Heads List and GIS`DisjointBoxSets at positions 2 and 1 are expected to be the same.

**Extract: Position specification** 

Union[GIS`DisjointBoxSets[{GIS`LineBoxSet[200][GIS`BoxJoin[{GIS`RotatedBox[{<2}, 0.581376, {<2}}, GIS`RotatedBox[{<2}  $\gg$ }, 0.528059, {«2»}], GIS`RotatedBox[{«2»}, 0.467114, {«2»}], GIS`RotatedBox[{«2»}, 0.518427, {«2»} ], GIS`RotatedBox[{ $\ll$ 2>>}, 0.83768, { $\ll$ 2>>], GIS`RotatedBox[{ $\ll$ 2>>}, 1.13394, { $\ll$ 2>>}], GIS`RotatedBox[{ $\ll$ 2>}, 1.19015,  $\{\ll 2\gg\}$ , GIS`RotatedBox $\{\ll 2\gg\}$ , 1.16812,  $\{\ll 2\gg\}$ , GIS`RotatedBox $\{\ll 2\gg\}$ , 1.26485,  $\{\ll 2\gg\}$ , GIS`RotatedBox[{<2>>}, 0.934974, {<2>>}], <3>>}], GIS`BoxJoin[{GIS`RotatedBox[{<2>}, -0.479957, {<2>}], GIS`RotatedBox[{ $\ll$ 2>}, -0.220016, { $\ll$ 2>}],  $\ll$ 8>,  $\ll$ 3>}]]}, Join[{},  $\ll$ 7>]], {}] in Extract[{System`GeoGraphicsDump`GeoLabelLineBox[200][System`GeoGraphicsDump`GeoLabelDataBox[GraphicsGroup[{Text[  $\langle 25\rangle$ ,  $\langle 25\rangle$ , {2}, {2}, {2}], Text[5, {2}, {2}, {2}], Text[5, {2}, {2}, {2}], Text[5 , {«2»}, {«2»}, {«2»}, {«2»}, {22»}, {22»}, {22»}, {22»}, {22»}, {22»}, {22»}, {22»}, {22»}, {22»}, {22»}, {2  $\ll$ 2»}, { $\ll$ 2»}, { $\ll$ 2»}],  $\ll$ 3»}], GIS`BoxJoin[{GIS`RotatedBox[{ $\ll$ 2»}, 0.581376, { $\ll$ 2»}], GIS`RotatedBox[{ $\ll$ 2  $\gg$ , 0.528059, {«2»}], GIS`RotatedBox[{«2»}, 0.467114, {«2»}], «5», GIS`RotatedBox[{«2»}, 1.26485, {

 $\ll$ 2»}], GIS`RotatedBox[{«2»}, 0.934974, {«2»}], «3»}]], «1»]}, Union[«19»[{«1»}, «1»], «1»]]

is not applicable.

**Extract: Position specification** 

Union[GIS`DisjointBoxSets[{GIS`LineBoxSet[200][GIS`BoxJoin[{GIS`RotatedBox[{«2»}, 0.581376, {«2»}], GIS`RotatedBox[{«2  $\|$ , 0.528059, {«2»}], GIS`RotatedBox[{«2»}, 0.467114, {«2»}], GIS`RotatedBox[{«2»}, 0.518427, {«2»} ], GIS`RotatedBox[{«2»}, 0.83768, {«2»}], GIS`RotatedBox[{«2»}, 1.13394, {«2»}], GIS`RotatedBox[{«2»}, 1.19015,  $\{\ll2\gg\}$ ], GIS`RotatedBox[ $\{\ll2\gg\}$ , 1.16812,  $\{\ll2\gg\}$ ], GIS`RotatedBox[ $\{\ll2\gg\}$ , 1.26485,  $\{\ll2\gg\}$ ], GIS`RotatedBox[{<2>>}, 0.934974, {<2>>}], <3>>}], GIS`BoxJoin[{GIS`RotatedBox[{<2>}, -0.479957, {<2>}], GIS`RotatedBox[{<2>}, -0.220016, {<2>}], <8>, <3>}]]}, Join[{}, <7>]], {}] in

Extract[{GIS`LineBoxSet[200][GIS`BoxJoin[{GIS`RotatedBox[{{«2»}, {«2»}}, 0.581376, {-1.29324×10<sup>6</sup>, 394966.}], GIS`RotatedBox[{{«2»}, {«2»}}, 0.528059, {-1.29323 × 10<sup>6</sup>, 394969.}], GIS`RotatedBox[{{«2»}, {«2»}}, 0.467114, {-1.2 GIS`RotatedBox[{{«2»}, {«2»}}, 1.26485, {-1.29321 × 10<sup>6</sup>, 394995.}], GIS`RotatedBox[{{«2»}, {«2»}}, 0.934974, {-1<sup>-</sup>. .29321 × 10<sup>6</sup>, 395000.}], «3»}], GIS`BoxJoin[{«1»}]]}, Union[GIS`DisjointBoxSets[{«1»[«1»]}, «1»], «1»]

is not applicable.

## **Extract: Position specification**

Union[GIS`DisjointBoxSets[{GIS`LineBoxSet[200][GIS`BoxJoin[{GIS`RotatedBox[{<2}, 0.581376, {<2}}, GIS`RotatedBox[{<2}  $\gg$ }, 0.528059, {«2»}], GIS`RotatedBox[{«2»}, 0.467114, {«2»}], GIS`RotatedBox[{«2»}, 0.518427, {«2»} ], GIS`RotatedBox[{ $\ll$ 2»}, 0.83768, { $\ll$ 2»}], GIS`RotatedBox[{ $\ll$ 2»}, 1.13394, { $\ll$ 2»}], GIS`RotatedBox[{ $\ll$ 2»}, 1.19015,  $\{\ll 2\gg\}$ , GIS`RotatedBox $\{\ll 2\gg\}$ , 1.16812,  $\{\ll 2\gg\}$ , GIS`RotatedBox $\{\ll 2\gg\}$ , 1.26485,  $\{\ll 2\gg\}$ , GIS`RotatedBox[{ $\ll$ 2»}, 0.934974, { $\ll$ 2»}],  $\ll$ 3»}], GIS`BoxJoin[{GIS`RotatedBox[{ $\ll$ 2»}, -0.479957, { $\ll$ 2»}], GIS`RotatedBox[{<2>}, -0.220016, {<2>}], <8>, <3>}]]}, Join[{}, <7>]], {}] in

Extract[{GIS`LineBoxSet[200.][GIS`BoxJoin[{GIS`RotatedBox[{{«2»}, {«2»}}, 0.581376, {-1.29324×10<sup>6</sup>, 394966.}], GIS`RotatedBox[{{«2»}, {«2»}}, 0.528059, {-1.29323 × 10<sup>6</sup>, 394969.}], GIS`RotatedBox[{{«2»}, {«2»}}, 0.467114, {-1.2 GIS`RotatedBox[{{«2»}, {«2»}}, 1.26485, {-1.29321 × 10<sup>6</sup>, 394995.}], GIS`RotatedBox[{{«2»}, {«2»}}, 0.934974, {-1<sup>-</sup>. .29321 × 10<sup>6</sup>, 395000.}],  $\ll$ 3 $\gg$ }], GIS`BoxJoin[{ $\ll$ 1 $\gg$ }]]}, Union[ $\ll$ 1 $\gg$ , {}]] is not applicable.

General: Further output of Extract::psl1 will be suppressed during this calculation.

- **Union:** Heads List and GIS`DisjointBoxSets at positions 2 and 1 are expected to be the same.
- **ID** Union: Heads List and GIS`DisjointBoxes at positions 2 and 1 are expected to be the same.
- General: Further output of Union: heads will be suppressed during this calculation.
- **Part:** The expression

Union [GIS`DisjointBoxes [{{{-1.29344 × 10<sup>6</sup>, 395117.}, {-1.2934 × 10<sup>6</sup>, 395151.}}, {{-1.29355 × 10<sup>6</sup>, 394980.}, {-1.29349 × 10<sup>6</sup>, 395014.}}, {{–1.2934 × 10<sup>6</sup>, 395022.}, {–1.29334 × 10<sup>6</sup>, 395056.}}, {{–1.29326 × 10<sup>6</sup>, 395093.}, {–1.29319 × 10<sup>6</sup>, 395127.}} , Join{}, \$Failed, \$Failed, \$Failed, {} cannot be used as a part specification.

••• Part: The expression

Union[GIS`DisjointBoxes[{{{-1.29344 × 10<sup>6</sup>, 395117.}, {-1.2934 × 10<sup>6</sup>, 395151.}}, {{-1.29355 × 10<sup>6</sup>, 394980.}, {-1.29349 × 10<sup>6</sup>, 395014.}}, {{–1.2934 × 10<sup>6</sup>, 395022.}, {–1.29334 × 10<sup>6</sup>, 395056.}}, {{–1.29326 × 10<sup>6</sup>, 395093.}, {–1.29319 × 10<sup>6</sup>, 395127.}} , Join{}, \$Failed, \$Failed, \$Failed, {} cannot be used as a part specification.

## **Part:** The expression

Union[GIS`DisjointBoxes[{{{-1.29344 × 10<sup>6</sup>, 395117.}, {-1.2934 × 10<sup>6</sup>, 395151.}}, {{-1.29355 × 10<sup>6</sup>, 394980.}, {-1.29349 × 10<sup>6</sup>, 395014.}}, {{–1.2934 × 10<sup>6</sup>, 395022.}, {–1.29334 × 10<sup>6</sup>, 395056.}}, {{–1.29326 × 10<sup>6</sup>, 395093.}, {–1.29319 × 10<sup>6</sup>, 395127.}} , Join{}, \$Failed, \$Failed, \$Failed, {} cannot be used as a part specification.

General: Further output of Part::pkspec1 will be suppressed during this calculation.

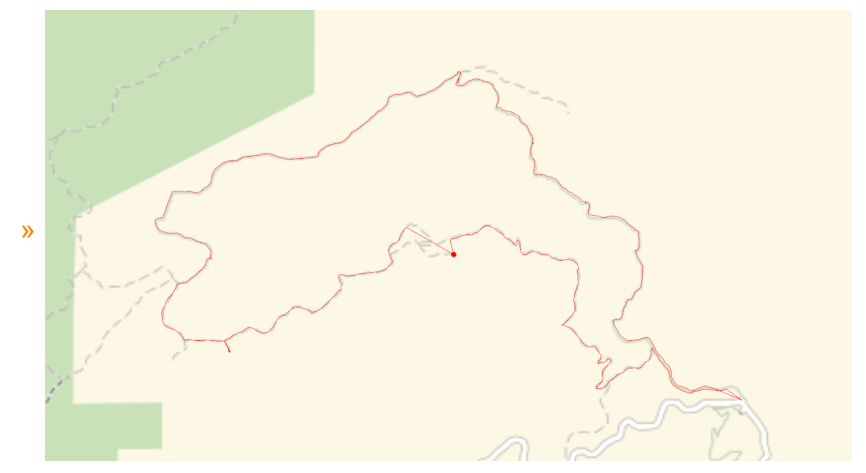

#### *O u t [ ] =*

## Path%.png

- **ID** Union: Heads List and GIS`DisjointBoxSets at positions 2 and 1 are expected to be the same.
- Extract: Position specification Union[<1>>, {}] in Extract[{<1>}, Union[GIS`DisjointBoxSets[{<1>}, Join[{}, \$Failed]], {}]] is not applicable.
- Extract: Position specification Union[<1>>, {}] in Extract[{<1>>}, Union[GIS`DisjointBoxSets[{<<1>>}, Join[{}, \$Failed]], {}]] is not applicable.
- Extract: Position specification Union[<1>>, {}] in Extract[{<1>>}, Union[GIS`DisjointBoxSets[{<1>>}, Join[{}, \$Failed]], {}]] is not applicable.
- General: Further output of Extract::psl1 will be suppressed during this calculation.
- **I** Union: Heads List and GIS DisjointBoxes at positions 2 and 1 are expected to be the same.

Part: The expression

Union[GIS`DisjointBoxes[{{{-1.61679 × 10<sup>6</sup>, 493901.}, {-1.61675 × 10<sup>6</sup>, 493935.}}, {{-1.61675 × 10<sup>6</sup>, 493781.}, {-1.61668 × 10<sup>6</sup>, 493815.}}, {{–1.61656 × 10<sup>6</sup>, 493871.}, {–1.6165 × 10<sup>6</sup>, 493905.}}}, Join[{}, \$Failed, \$Failed]], {}] cannot be used as a part specification.

••• Part: The expression

Union[GIS`DisjointBoxes[{{{-1.61679 × 10<sup>6</sup>, 493901.}, {-1.61675 × 10<sup>6</sup>, 493935.}}, {{-1.61675 × 10<sup>6</sup>, 493781.}, {-1.61668 × 10<sup>6</sup>, 493815.}}, {{–1.61656 × 10<sup>6</sup>, 493871.}, {–1.6165 × 10<sup>6</sup>, 493905.}}}, Join[{}, \$Failed, \$Failed]], {}] cannot be used as a part specification.

**Part:** The expression

Union[GIS`DisjointBoxes[{{{-1.61679 × 10<sup>6</sup>, 493901.}, {-1.61675 × 10<sup>6</sup>, 493935.}}, {{-1.61675 × 10<sup>6</sup>, 493781.}, {-1.61668 × 10<sup>6</sup>, 493815.}}, {{–1.61656 × 10<sup>6</sup>, 493871.}, {–1.6165 × 10<sup>6</sup>, 493905.}}}, Join[{}, \$Failed, \$Failed]], {}] cannot be used as a part specification.

General: Further output of Part::pkspec1 will be suppressed during this calculation.

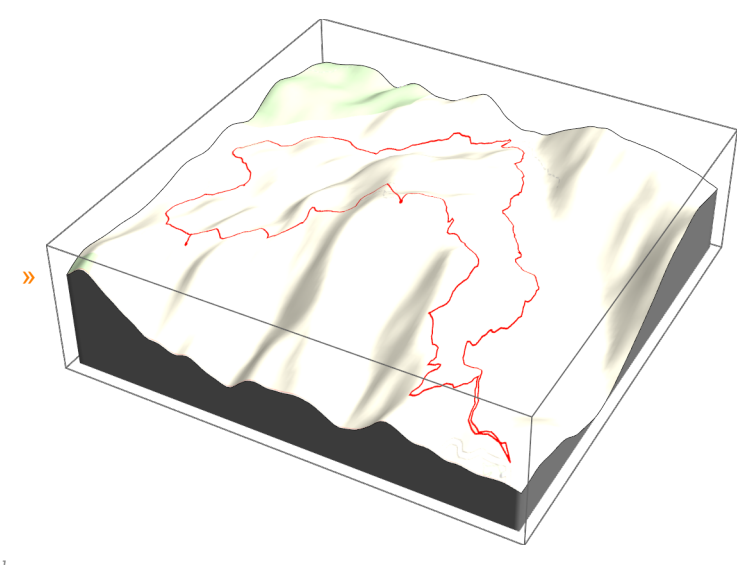

# *O u t [ ] =*

- Path3D%.png
- Mean: Rectangular array expected at position 1 in Mean[{-28.2706, {34.1178, -118.926, 0}, {34.1212, -118.935, 0}}].
- GeoGraphics: Mean[{-28.2706, {34.1178, -118.926, 0}, {34.1212, -118.935, 0}}] is not a valid GeoCenter specification.
- **Mean:** Rectangular array expected at position 1 in Mean[{-28.2706, {34.1178, -118.926, 0}, {34.1212, -118.935, 0}}].
- GeoGraphics: Mean[{-28.2706, {34.1178, -118.926, 0}, {34.1212, -118.935, 0}}] is not a valid GeoCenter specification.
- Mean: Rectangular array expected at position 1 in Mean[{-28.2706, {34.1178, -118.926, 0}, {34.1212, -118.935, 0}}].
- General: Further output of Mean::rectt will be suppressed during this calculation.
- GeoGraphics: Mean[ $\{-28.2706, \{34.1178, -118.926, 0\}, \{34.1212, -118.935, 0\}\}$  is not a valid GeoCenter specification.
- General: Further output of GeoGraphics::invgc will be suppressed during this calculation.

*O u t [ ] =*

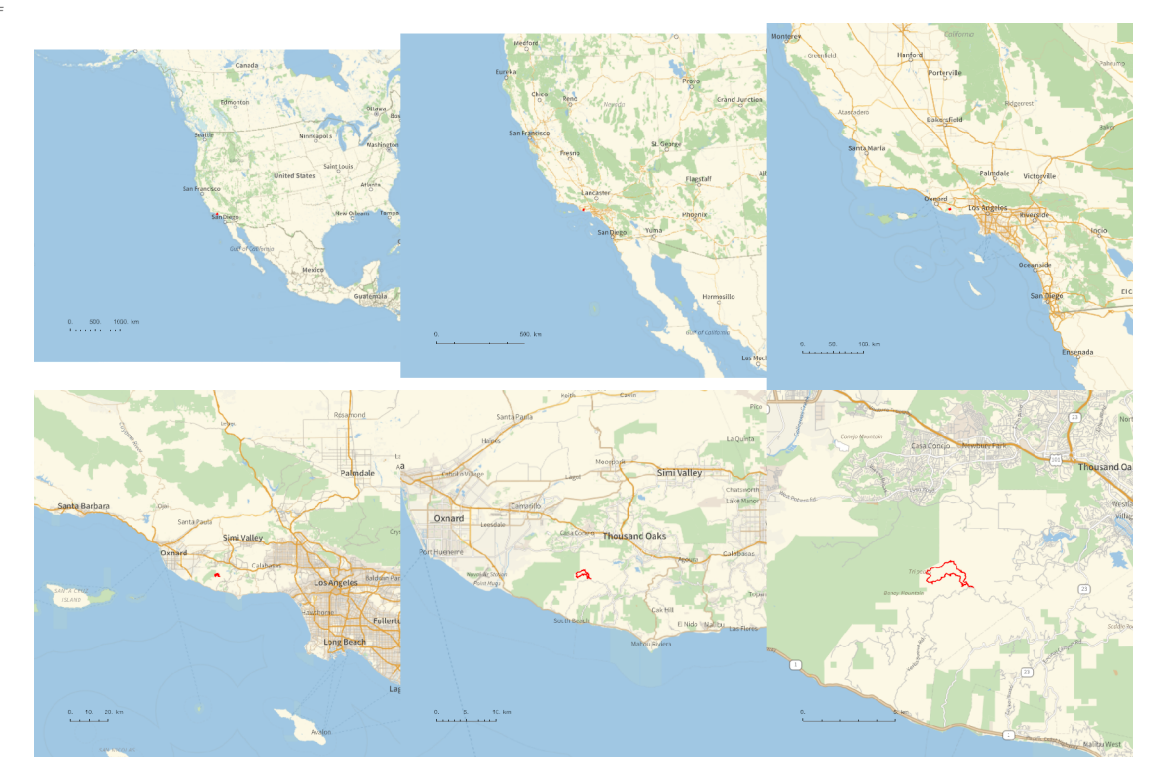

*O u t [ ] =*

PathLocation.png

*O u t [ ] =*

C:\Users\drorb\Documents

# **SetDirectory[**

**"C:\\drorbn\\AcademicPensieve\\Album\\2021.11.11\_Mishe\_Mokwa\_and\_Backbone\_Trails, \_Santa\_Monica\_Mountains"];**

```
(Interpretation[ImageResize[Import@# , 400], # ]  "") & /@
FileNames["*.jpg" "*.jpeg" "*.png" "*.mp4"]
```

```
{
"TitleNotes"  "With Itai, about 9.2km.",
 "ImageComments"  {}
}
```